#### I**NSTITUTO** S**UPERIOR DE** E**CONOMIA E** G**ESTÃO**

**I**NVESTIGAÇÃO **O**PERACIONAL – **2º** Semestre

#### 2010/06/30 **época de recurso** Duração: **2h**

Nota: Justifique todas as respostas e apresente os cálculos

**1.** Uma empresa pretende minimizar os custos de aquisição de duas matérias primas, **A** e **B**, necessárias para o seu plano de produção semanal. Os custos unitários das matérias primas são, respectivamente, de 8 e 6 u.m., por tonelada e a empresa é obrigada a adquirir a mesma quantidade de **A** e de **B**. Por razões relacionadas com a armazenagem de **B** não podem ser adquiridas mais de 10 toneladas desta matéria prima. Para o processo de recepção a empresa dispõe de 40 horas/semana, utilizando com cada tonelada de matéria prima **A** e **B**, respectivamente, 4 e 2 horas. De seguida, as matérias primas são processadas numa máquina que, por razões tecnológicas, necessita de trabalhar, por semana, pelo menos 30 horas, sabendo-se que cada tonelada de matéria prima **A** e **B** usa 6 e 4 horas, respectivamente.

Assume-se que o problema desta empresa pode ser modelizado através do seguinte PL:

Minimizar  $Z=8x_1+6x_2$ 

s.a:  $6x_1 + 4x_2 \ge 30$  $4x_1+2x_2 < 40$  $x_2 \le 10$  $x_1 - x_2 = 0$ *x*<sub>1</sub>, *x*<sub>2</sub> $\geq$  0

- (4 val) **a)** Resolva graficamente o problema e indique, de forma clara, a solução óptima e a respectiva interpretação (não esquecer as variáveis desvio).
- (2,5 val) **b)** Escreva o dual do problema e determine duas soluções básicas admissíveis do dual.
- (2 val) **c)** Determine pelo método gráfico a primeira variável de decisão do dual e interprete o seu significado.
- (1,5 val) **d)** Determine o intervalo de sensibilidade para a capacidade de armazenagem de **B**, de forma gráfica.
- (1,5 val) **e)** Estude o impacto de o objectivo e a função objectivo serem alterados para: Maximizar  $Z = -10x_1 + 10x_2$ .
- (1 val) **f)** Assinale no gráfico duas soluções básicas admissíveis, designando-as por **A** e **B**, e uma solução admissível que não seja básica: ponto **C**.
- (1,5 val) **g)** Alternativamente à máquina que a empresa utiliza, pode ser utilizada outra que não exige horas mínimas de trabalho mas que dispõe de capacidade máxima de 10 horas/semana e que gasta, respectivamente, 4 e 2,5 horas/tonelada, para **A** e **B**. Indique quais as alterações a introduzir no modelo de forma a ser também possível optar pela melhor máquina.

 **(v.s.f.f.)**

**1.** (cont.) Responda às restantes alíneas usando a informação contida no relatório do *Solver*/Excel seguinte obtido com a resolução do problema formulado em 1.

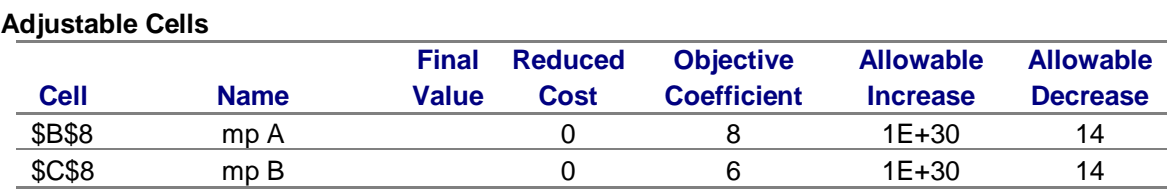

## **Microsoft Excel 12.0 Sensitivity Report (incompleto)**

## **Constraints**

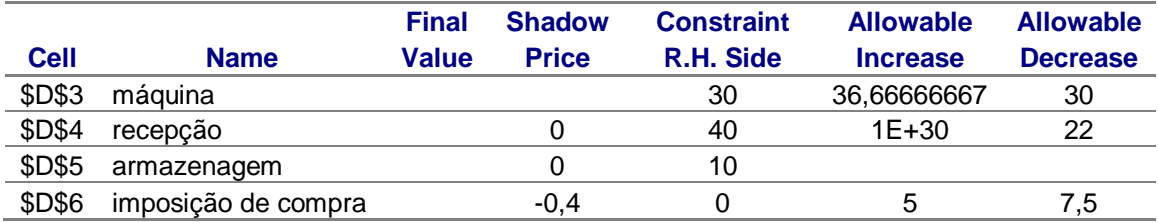

- (1,5 val) **h)** Qual a alteração no plano de aquisições e no custo total das matérias primas se o custo da matéria prima **A** duplicar?
- (1,5 val) **(i)** Escreva o intervalo de sensibilidade do tempo disponível para recepção das matérias primas e indique o respectivo significado.
- **2.** (3 val) Uma empresa fabrica um produto em duas fábricas, em **F1** e **F2**, que é enviado para um armazém, em **A**, ou transportado directamente para a loja em **L**. No quadro seguinte, apresentam-se os dados relativos ao problema, distâncias (em Km), procura e oferta (em toneladas). Considere que de **F1** para qualquer destino não podem ser enviadas mais de 5 toneladas e que os custos de transporte são proporcionais aos quilómetros percorridos.

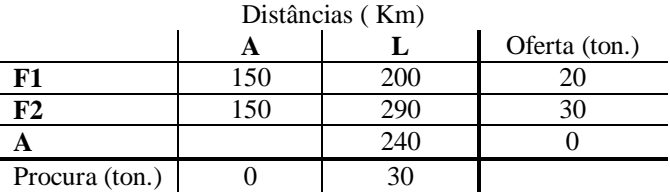

Preencha o input para a resolução deste problema pelo Solver/Excel na folha anexa escrevendo todas as fórmulas e usando o modelo mais adequado (**anexo**).

# Anexo

Número:

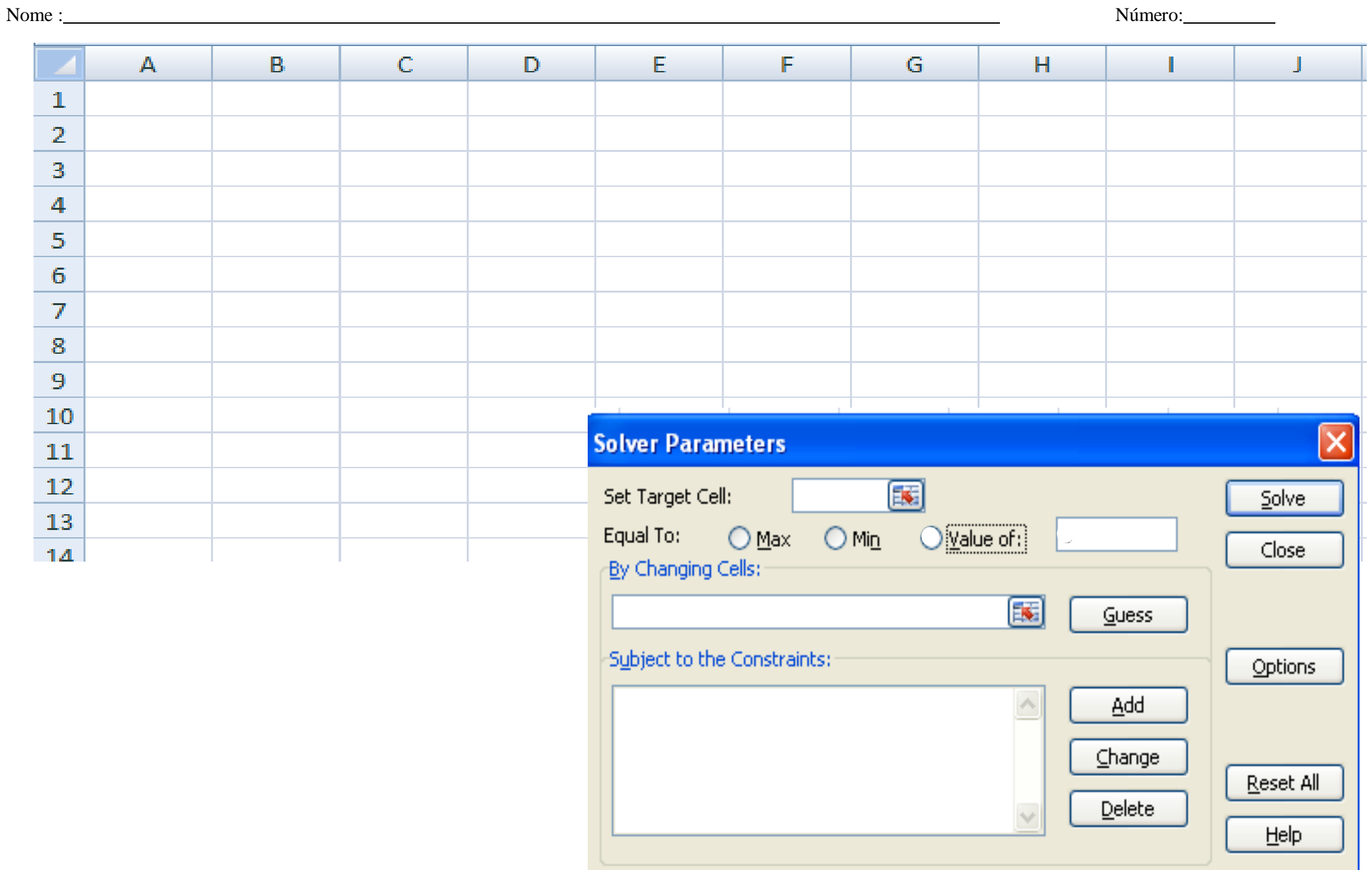